# Wrap插件使用示例 Subtitle 2023/05/25

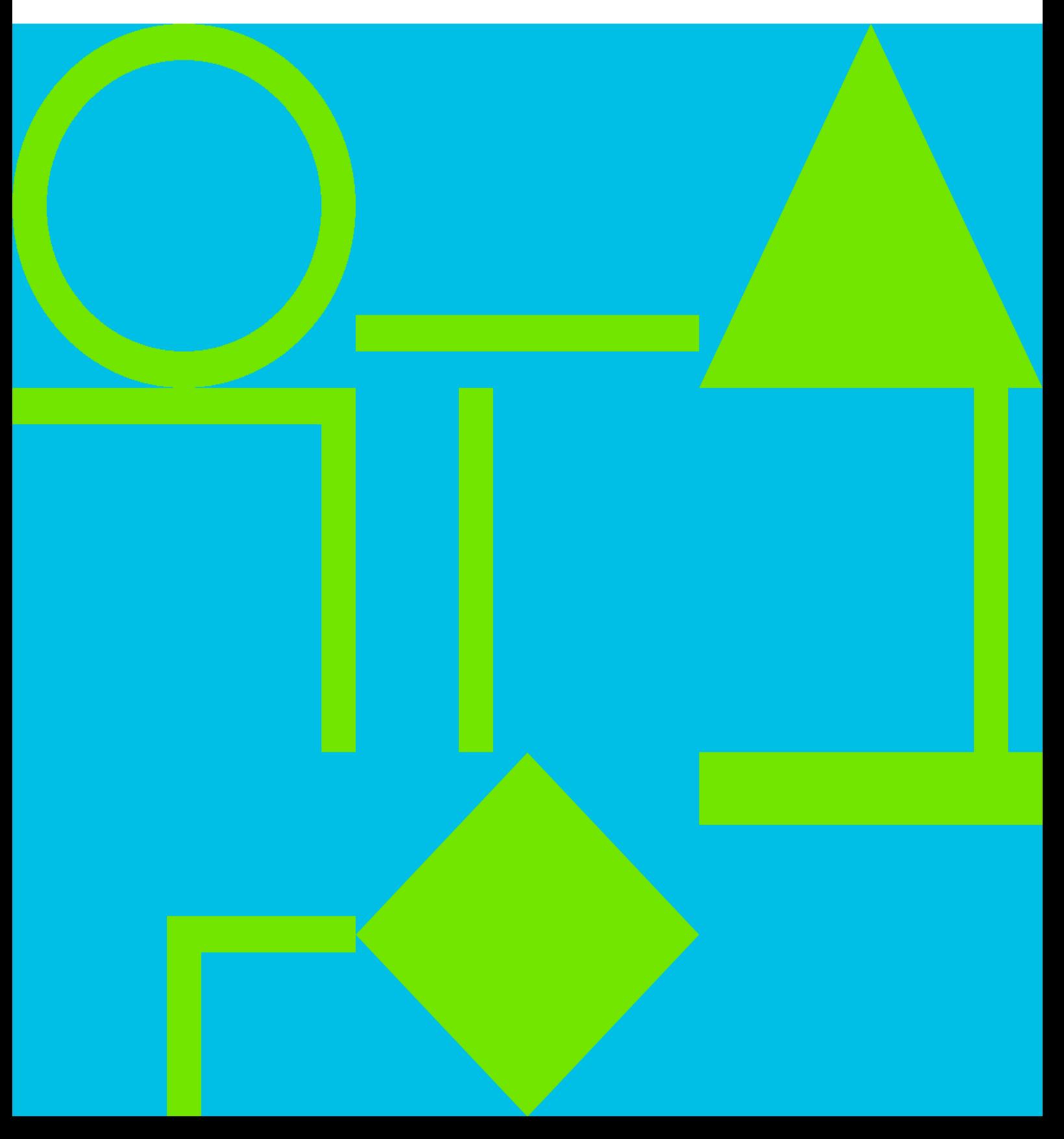

Wrap in the contract of the contract of the contract of the contract of the contract of the contract of the contract of the contract of the contract of the contract of the contract of the contract of the contract of the co

# **Table of Contents**

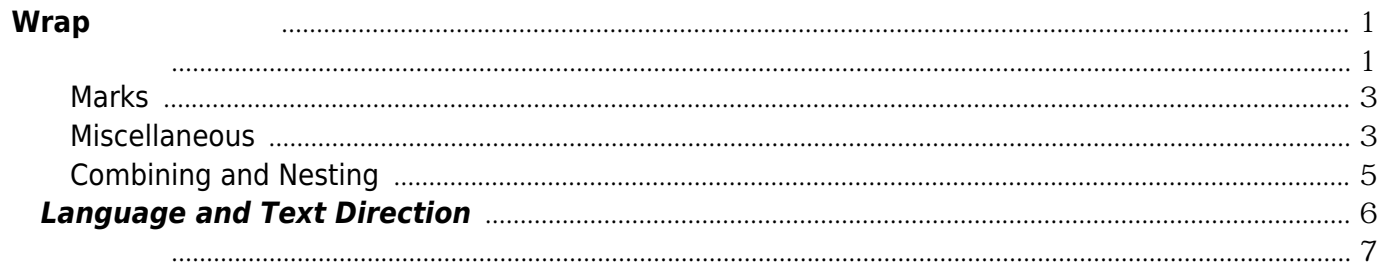

Wrap插件使用示例 IV

# <span id="page-4-1"></span><span id="page-4-0"></span>基本语法

用大写的 **%%**  $** ($ \*\* \*\* \*\*)  $***$  )  $**$ ''div''\*\*

> <WRAP classes width :language> </WRAP> or <br />block classes width :language>  $\leq$  </block> or <div

classes width :language>  $\langle \text{div} \rangle$   $\longrightarrow$   $\langle \text{div} \rangle$  \*\*\*\*  $\longrightarrow$  \*\*\*\* \*\*\*\* \*\*\*\*  $^{***}$ 'span''\*\*  $\,$ 

<wrap classes width :language>
</wrap> or <inline classes width :language>  $\langle A_n \rangle$  </nline> or <span classes width :language>  $\langle A_n \rangle$  =  $\langle A_n \rangle$ spans\*\* \* \* \*\*\*\*\* : \* \*\*\* alignments\*\* (including alignments generated by changing the text direction) \* \*\*multi-columns\*\* \* and \*\*widths\*\* if the according wrap isn't floated as well.  $====$  Classes and Styles  $======$  Columns and Floats  $===$  You can have columns easily by adding the class "column" and a width, e.g. <WRAP column 30%>...content...</WRAP> <WRAP column 30%> //\*\*\_\_Emulated Big Headline \*\*// You can emulate a big headline with italic, bold and underlined text, e.g. <code>//\*\*\_\_Emulated Big Headline\_\_\*\*//</code> //\*\*Emulated Small Headline\*\*// A smaller headline uses no underlining, e.g.  $<$ code>//\*\*Emulated Small Headline\*\*// $<$ /code> If you need text that is bold and italic, simply use it the other way around: <code>\*\*//No Headline//\*\*</code> </WRAP> <WRAP column 30%> //\*\* Different Floating Options  $**$ // Normally you would only need the class ''column'', but for more sophisticated uses (not only for columns, but for any other classes, like [[#boxes and notes]] as well) you can have several kinds of "floats": \* \*\*''column''\*\* is the same as ''left'' in LTR languages and the same as ''right'' in RTL languages \* \*\*''left''\*\* will let you float your wrap on the left \* \*\*''right''\*\* will let the wrap float right \* \*\*''center''\*\* will position the wrap in the horizontal center of the page  $\langle$ /WRAP>  $\langle$ WRAP column 30%> //\*\* Widths \text{\dota Y} You can set any valid widths (but only on divs): ''%, px, em, ex, pt, pc, cm, mm, in'', but most of the time you'd only want either ^type^e.g.^note^ ^''%''|''30%''|makes sense in a liquid layout| ^''px''|''420px''|makes sense if your layout has a fixed pixel width or if your container contains images with a certain width| ^''em''|''20em''|makes sense if you like your wrap container to grow and shrink with the font size or if your layout is em-based| A \*\*table\*\* inside a column or box will always be \*\*100% wide\*\*. This makes positioning and sizing tables possible. </WRAP> <wrap em>After using any of the float classes, you might come across something like this, where the following text protrudes into the space where only the floating containers should be ...</wrap> <WRAP clear></WRAP> ... to prevent that, you should simply add <WRAP clear></WRAP> after your last column. You \*\* can\*\* use the same options with spans (as each element that floats is automatically a block level element), but it probably doesn't make too much sense. :!: Widths on spans normally do not work (by design), but can make sense, when it is floating. :!: Attention: Widths can cause problems and will often look different and break in some browsers. If you're not a web developer, you might not understand any problems regarding the [[http://en.wikipedia.org/wiki/Internet\_Explorer\_box\_model\_bug|box model]]. Just try to test your columns in all major browsers and make your widths smaller than you initially think

they should be. All of those options will also work in the [[#boxes and notes]] wraps (see below). === Multi-columns === <WRAP col3> For modern browsers (Firefox, Chrome and Safari) you can use multi-columns. Just use \*\*"col2"\*\* for 2 columns, \*\*"col3"\*\* for 3 columns, \*\*''col4''\*\* for 4 columns and \*\*''col5''\*\* for 5 columns. :!: Note: Multi-columns don't make sense for spans.  $\langle WRAP \rangle$  ==== Alignments ==== You can use these different text alignments: \* ''leftalign'' \* ''rightalign'' \* ''centeralign'' \* ''justify'' <WRAP centeralign> Center aligned text ... </WRAP> <WRAP rightalign> ... and right aligned. </WRAP> <code> <WRAP centeralign> Center aligned text ... </WRAP> <WRAP rightalign> ... and right aligned.  $\langle$ /WRAP>  $\langle$ /code> :!: You cannot add alignments to spans.  $===$  Boxes and Notes  $===$ <WRAP round box 570px center> //\*\*\_\_round box 570px center\_\_\*\*// \* ''box'' creates a box around the container and uses the colours from the template's ''style.ini'' as default colours (''backgroundalt*%%* and *%%*text\_%%) \* any of the classes info, tip, important, alert, help, download, todo will add a special note container with a corresponding icon \* the classes danger, warning, caution, notice, safety use safety colours (and no icons) \* round can be added to anything with a background colour or a border and will only work in modern browsers (no Internet Explorer) </WRAP>

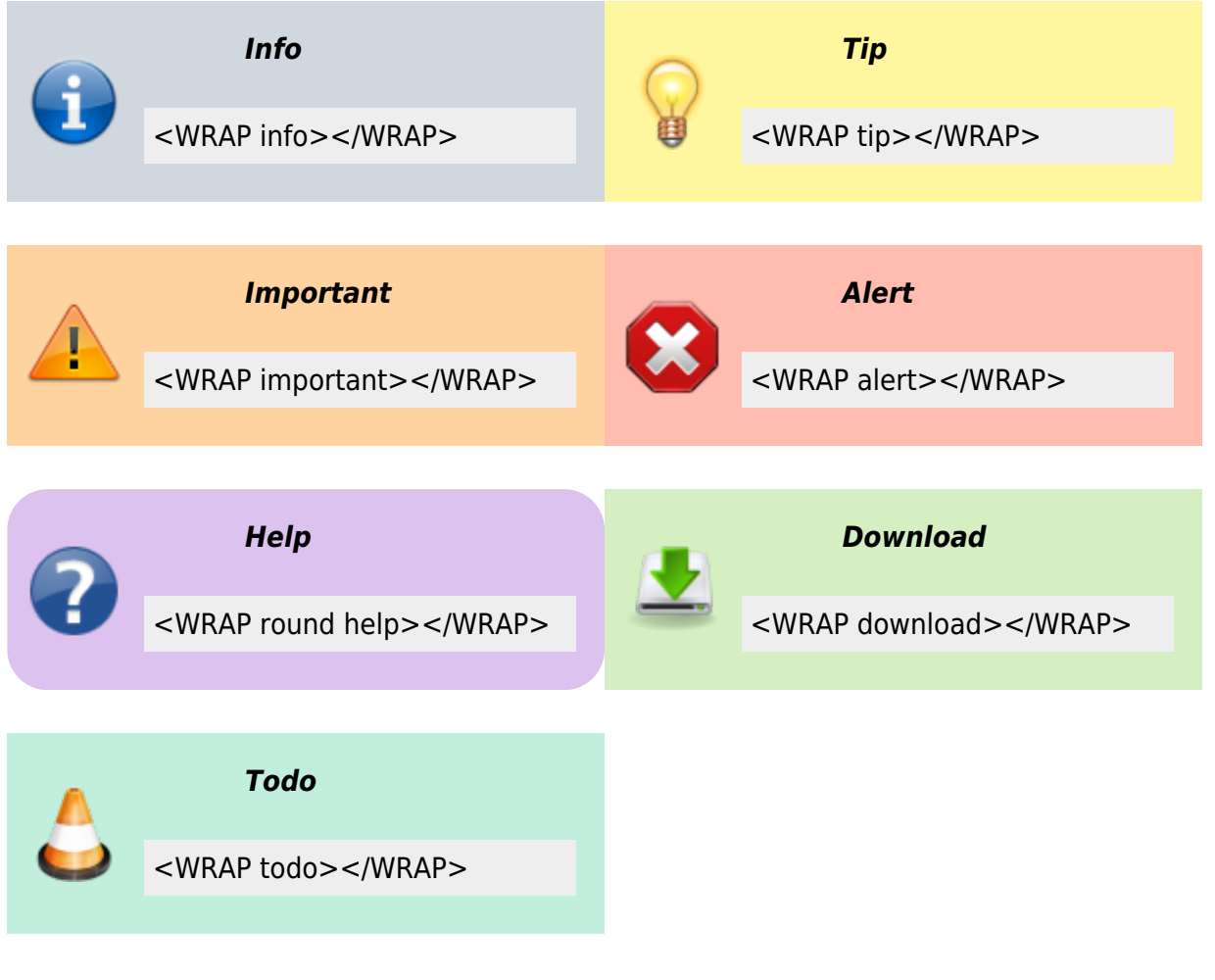

#### **Safety Notes:**

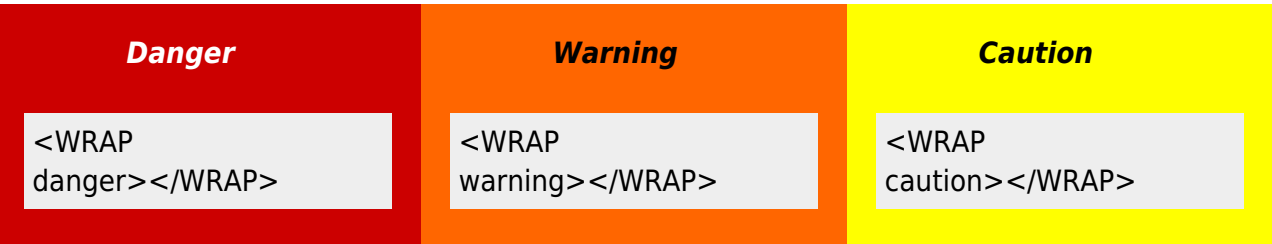

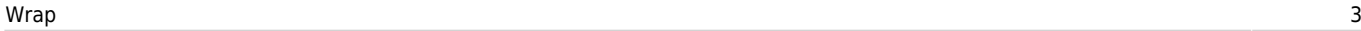

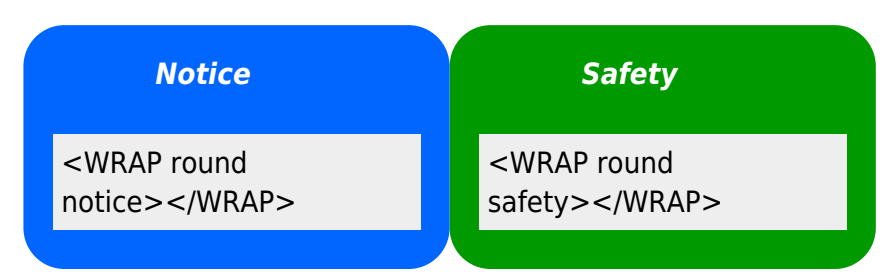

You can use notes and boxes also inside text with spans like this: info, help, alert, important, tip, download, todo and round box and danger, warning, caution, notice, safety, info, help, ...

## <span id="page-6-0"></span>**Marks**

You can mark text as highlighted, less significant and **especially emphasised**. You can mark text as **highlighted**, less significant and **especially emphasised. 1.** This might look ugly in some templates and should be adjusted accordingly.

## <span id="page-6-1"></span>**Miscellaneous**

#### **Indent**

This text will appear indented. This text will appear indented.

#### **Outdent**

This text will appear "outdented". This text will appear "outdented".

#### **Prewrap**

Inside this code block the words will wrap to a new line although they are all in one line.

scode></code> Inside this code block the words will wrap to a new line although they are all in one line.  $\leq$   $\leq$   $\leq$  $<$ /WRAP $>$ 

## **Spoiler**

Here follows a spoiler:

Here follows a spoiler: <wrap spoiler>Darth Vader is Luke's father.</wrap>

Just select the text in the

spoiler box to be able to read its content.

# **Hide**

The following text is hidden:

The following text is hidden: <wrap hide>John, please revise that sentence.</wrap>

> **A** Warning: The text will still appear in the source code, in non-modern browsers and is searchable. Do not hide any security risky secrets with it!

# **Pagebreak**

The following will add a pagebreak:

The following will add a pagebreak: <WRAP pagebreak></WRAP>

> This has no effect on the browser screen. A [pagebreak](http://reference.sitepoint.com/css/page-break-after) will force a new page in printouts.

#### **Nopagebreak**

The following will try to avoid a pagebreak:

much content, belonging together (like a long table)

The following will try to avoid a pagebreak: <WRAP nopagebreak>much content, belonging together (like a long table)</WRAP>

> This also has no effect on the browser screen. It will try to [avoid a page break](http://reference.sitepoint.com/css/page-break-inside) in printouts.

## **Noprint**

<wrap noprint>This text appears on the screen, but not in print.</wrap>

#### **Onlyprint**

This text does not appear on the screen, but only in print.

<wrap onlyprint>This text does not appear on the screen, but only in print.</wrap>

## <span id="page-8-0"></span>**Combining and Nesting**

You can combine and nest all classes and types of boxes, e.g.

#### **Outer box floats right**

Inner nested box Text inside outer right box, loats left and is but beneath inner left box. artly **emphasized**

**and highlighted with a nested notice inside** .

> Round tip box underneath, after a clear .

<WRAP box 350px right :en> //\*\* Outer box floats right \*\*//

<WRAP 165px left> Inner nested box floats left and is partly <wrap em hi> em phasized and \_\_hi\_\_ghlighted with a nested <wrap notice>\_\_notice\_\_</wrap> inside</wrap>.  $<$ /WRAP $>$ 

Text inside outer right box, but beneath inner left box.

<WRAP clear></WRAP>

<WRAP round tip> Round tip box underneath, after a ''clear''.  $<$ /WRAP $>$ 

 $<$ /WRAP $>$ 

# <span id="page-9-0"></span>**Language and Text Direction**

You can change the language and the reading direction of a wrap container by simply

adding a colon followed by the language code, like this:

```
<WRAP :he>
```
יה עברית (<wrap :en>This means "This is Hebrew.", at least according to [[http://translate.google.com/|Googl e Translate]].</wrap>))

 $<$ /WRAP $>$ 

זה עברית. [1\)](#page--1-0)

The text direction (rtl, right to left or ltr, left to right) will get inserted automatically and is solely dependent on the language. The list of currently supported languages is taken from:

[http://meta.wikimedia.org/wik](http://meta.wikimedia.org/wiki/Template:List_of_language_names_ordered_by_code) i/Template:List\_of\_language names ordered by code (If you specify a language not listed there, it simply won't do anything.)

# <span id="page-10-0"></span>其他语言

[1\)](#page--1-0)

This means "This is Hebrew.", at least according to [Google Translate](http://translate.google.com/).

**其他语言** [英文](https://wiki.annhe.net/02-%E5%B7%A5%E7%A8%8B%E5%AE%9E%E8%B7%B5/cms/dokuwiki/wrap%E8%AF%AD%E6%B3%95%E6%89%8B%E5%86%8C_en)

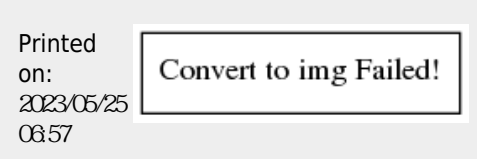